"The cake is a lie!"

# Funções de Hash

Paulo Ricardo Lisboa de Almeida

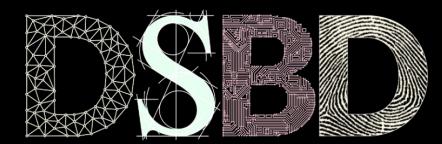

 $^{\copyright}$ 

 $_{\odot}$ BY

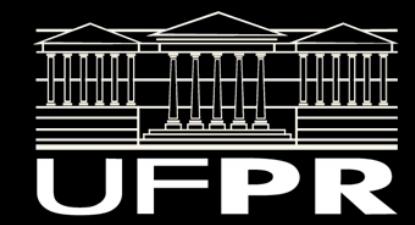

# Propriedades

Quais propriedades esperamos de uma boa função de hash?

## Propriedades

- Eficiente (fácil) de se computar.
- Satisfaz (ao menos aproximadamente) a hipótese do hash independente e uniforme.
	- Cada chave tem uma possibilidade aproximadamente igual de ser mapeada para qualquer slot.
	- Não temos "slots preferidos".

## Hash Estático

Com hash estático, usamos uma função de hash fixa.

Métodos clássicos:

- Método da divisão
- Método da multiplicação.

#### Método da divisão

Dado a Tabela Hash T[0:m-1], com *m* slots, a função de hash pode ser dada por:

*h(k) = k mod m*

A função funciona razoavelmente bem se *m* é um **número primo** que **não está próximo de uma potência de 2.** Quando não se conhece nada sobre a distribuição das chaves, essa pode ser uma boa ideia (assumindo *m* primo).

#### Método da divisão

Dado a Tabela Hash T[0:m-1], com *m* slots, a função de hash pode ser dada por:

*h(k) = k mod m*

A função funciona razoavelmente bem se *m* é um **número primo** que **não está próximo de uma potência de 2.** Quando não se conhece nada sobre a distribuição das chaves, essa pode ser uma boa ideia (assumindo *m* primo).

Se *m* fosse uma potência de 2 (má ideia), estaríamos pegando apenas m os bits mais baixos do valor como seu hash. Precisaríamos garantir que todos os padrões de *m* bits de ordem mais baixa são igualmente prováveis. Exemplo: se m = 8, e as chaves são palavras (strings), estamos pegando o último caractere da palavra.

# Método da multiplicação

Escolher uma constante  $0 \le A \le 1$ .

O valor de hash é dado por:

 $\overline{h(k)}$  =  $\overline{m^*}$ parteFacionaria(Ak)|

Nesse caso, tamanho *m* da tabela não é crítico. Independente do valor A escolhido.

# Multiplicação com Deslocamento

Método *Multiply-Shift*.

Caso especial onde o tamanho *m* da tabela é uma potência de 2.

Considerando uma máquina com palavras de tamanho *w*.

*m = 2z* , onde *z ≤ w*.

Knuth, D. The Art of Computer Programming: Volume 3: Sorting and Searching. 1998.

THE CLASSIC WORK NEWLY UPDATED AND REVISED

The Art of Computer Programming

**VOLUME 3** Sorting and Searching **Second Edition** 

**DONALD E. KNUTH** 

Escolher um inteiro positivo *a* de *w* bits, tal que  $a = AZ^w$ , lembrando que  $0 < A < 1$ . Logo,  $0 < a < 2^w$ .

Knuth (1998) sugere A = (sqrt(5)-1)/2 = 0,6180… como um bom valor genérico (funciona na maioria dos casos).

Suponha a chave *k = 123456*.

*w = 32* (máquina de 32 bits), *z = 14*, *m = 214 = 16384*. Dessa forma, a =  $2^{32}$  \*0,6180 = 2654435769.

Suponha a chave *k = 123456*.

*w = 32* (máquina de 32 bits), *z = 14*, *m = 214 = 16384*. Dessa forma, a =  $2^{32}$  \*0,6180 = 2654435769.

Multiplique k\*a gerando um resultado de 2w bits. Os w bits mais altos podem ser descartados.

k\*a = *123456\**2654435769 = 327706022297664

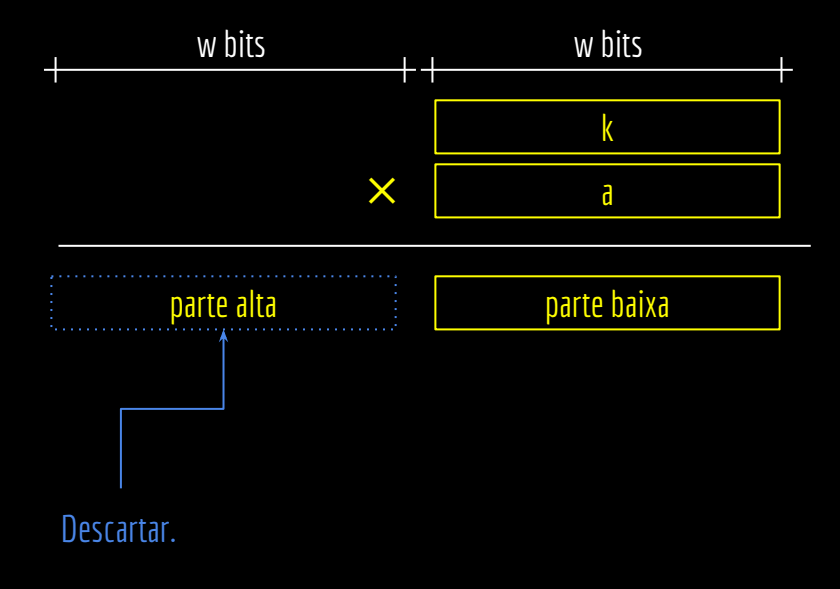

Suponha a chave *k = 123456*.

*w = 32* (máquina de 32 bits), *z = 14*, *m = 214 = 16384*. Dessa forma, a =  $2^{32}$  \*0,6180 = 2654435769.

Multiplique k\*a gerando um resultado de 2w bits. Os w bits mais altos podem ser descartados.

k\*a = *123456\**2654435769 = 327706022297664 Os *z* bits mais significativos da parte baixa serão o hash. No exemplo,  $h(k) = 67$ .

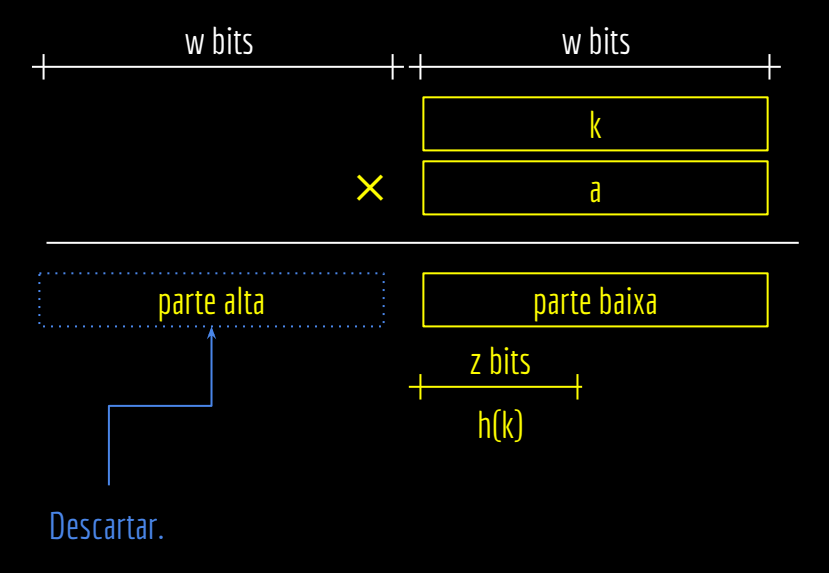

Suponha a chave *k = 123456*.

*w = 32* (máquina de 32 bits), *z = 14*, *m = 214 = 16384*. Dessa forma,  $a = 2^{32}$  \*0,6180 = 2654435769.

Multiplique k\*a gerando um resultado de 2w bits. Os w bits mais altos podem ser descartados.

k\*a = *123456\**2654435769 = 327706022297664 Os *z* bits mais significativos da parte baixa serão o hash. No exemplo,  $h(k) = 67$ .

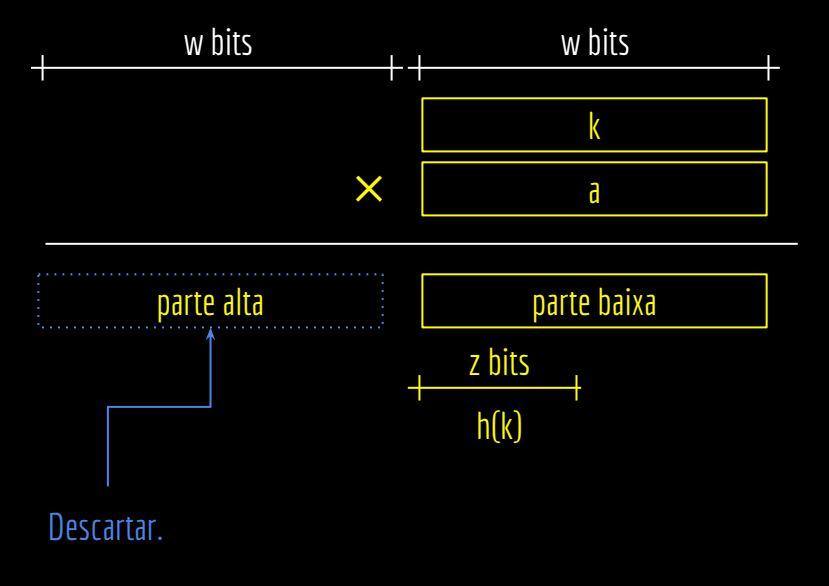

A operação pode ser implementada de forma eficiente como:

 $h(k) = (ka \mod 2^w) \rightarrow (w-z).$ 

O mod 2w elimina a parte alta. Em C isso pode não ser necessário se você usar os tipos de variáveis corretos.

#### Hash Aleatório

Ao usar uma função de hash estática (fixa) corremos o risco de um adversário malicioso projetar chaves de forma que todas sejam mapeadas para um mesmo slot.

O tempo de busca se torna Θ(n).

#### Hash Aleatório

Para evitar isso, podemos implementar um Hash Aleatório.

Escolher a função de hash aleatoriamente e de forma independente das chaves.

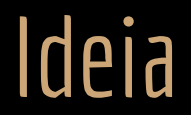

Criar múltiplas funções de hash.

Escolher uma das funções aleatoriamente quando o sistema é inicializado.

#### **Universal**

Seja uma família de funções de Hash *H*, que mapeiam o universo *U* de chaves para o intervalo {0, 1, …, m-1}.

A família é **universal** se:

Dadas duas chaves  $k_1$  e  $k_2 \in U$ , e uma função hash h  $\in H$  escolhida aleatoriamente, a chance de *h(k<sub>1</sub>)* ser igual a *h(k2 )* deve ser de no máximo 1/m.

#### Hash Universal

Dada uma família de hashes universal e resolução de colisões por encadeamento torna impossível para um adversário forçar o pior caso Θ(n).

Uma sequência *s* de operações de Inserção, busca e exclusão terá um custo *Θ(s)*.

Veja a prova em Cormen (2022).

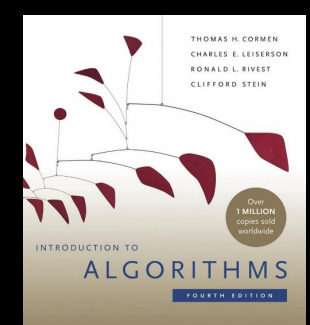

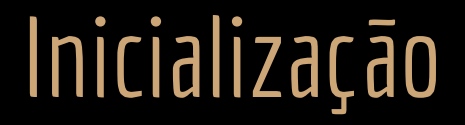

Uma ideia simples é escolher aleatoriamente a função de hash h ∈ H na inicialização do programa, e usar essa função para todas operações enquanto o programa estiver executando.

#### Família Universal de Hashes baseada em Multiplicação

Método rápido e indicado para novas aplicações segundo Cormen et al. (2022).

Definir *H* como um conjunto de funções hash de multiplicação com deslocamento com constantes *a* ímpares.

*H = {h a : a é impar, 1 ≤ a < m, e h a possui as propriedades do Hash de multiplicação com deslocamento}*.

#### Família Universal de Hashes baseada em Multiplicação

Método rápido e indicado para novas aplicações segundo Cormen et al. (2022).

Definir *H* como um conjunto de funções hash de multiplicação com deslocamento com constantes *a* ímpares.

*H* = {h<sub>a</sub> : a é impar, 1 ≤ a < m, e h<sub>a</sub> possui as propriedades do Hash de multiplicação com deslocamento}. Nesse caso, a família *H* vai ser **2/m Universal**.

Hash e-Universal:

Dadas duas chaves  $k_1$  e  $k_2 \in U$ , e uma função hash  $h \in H$  escolhida aleatoriamente, a chance de  $h(k_1)$  =  $h(k_2)$  deve ser de no máximo *e*.

#### Dados de tamanho variável

Existem diversos algoritmos para criar funções de hash para dados de tamanho variável (ex.: strings).

A ideia geralmente é carregar os bytes do dado da memória em blocos, e interpretar cada bloco como um inteiro.

Exemplo: Algoritmo Fowler–Noll–Vo (FNV-1a).

# Funções de Hash

Existem diversas funções de Hash prontas que você pode usar.

Funções de Hash não Criptográfico:

- Fowler-Noll-Vo hash;
- Pearson hashing;
- Jenkins hash;
- …

Funções de Hash Criptográfico:

- SHA-256 e SHA-512;
- MD5 e MD6; <- MD5 é comprovadamente falho, mas ainda está na categoria de Hash Criptográfico.
- SWIFFT;

#### Exemplo de uso

Para usar uma função pronta para endereçar uma Tabela Hash podemos, por exemplo, fazer:

*h(k) = SHA256(k) mod m.*

#### Exercício

1. Implemente as funções de hash discutidas na aula em C.

# Referências

T. Cormen, C. Leiserson, R. Rivest, C. Stein. Algoritmos: Teoria e Prática. 4a ed. 2022.

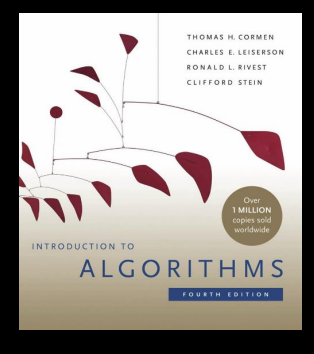

**ESTRUTURA** DE DADOS E

**ALGORITMOS**  $EMC+$ 

Estrutura de Dados e Algoritmos em C++. A. Drozdek. 4a ed. 2016. Knuth, D. The Art of Computer

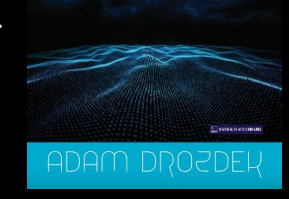

#### R. Sedgewick, K. Wayne. Algorithms Part I. 4a ed. 2011.

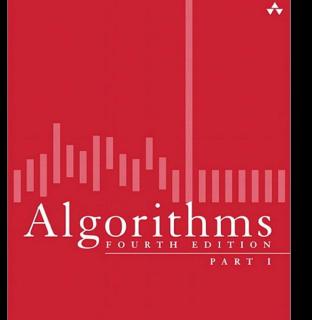

ROBERT SEDGEWICK | KEVIN WAYNE

Programming: Volume 3: Sorting and Searching. 1998.

The Art of Computer Programming **VOLUME 3** 

THE CLASSIC WORK **NEWLY UPDATED AND REVISED** 

Sorting and Searching **Second Edition** 

**DONALD E. KNUTH** 

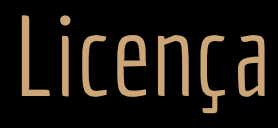

Esta obra está licenciada com uma Licença [Creative Commons Atribuição 4.0 Internacional.](http://creativecommons.org/licenses/by/4.0/)

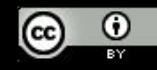